# **Befehlssatz der Mikrocontroller der 51er -Familie**

# **Mikrocontrollerfamilie 8051**

### **Befehlssatz**

## **Abkürzungen:**

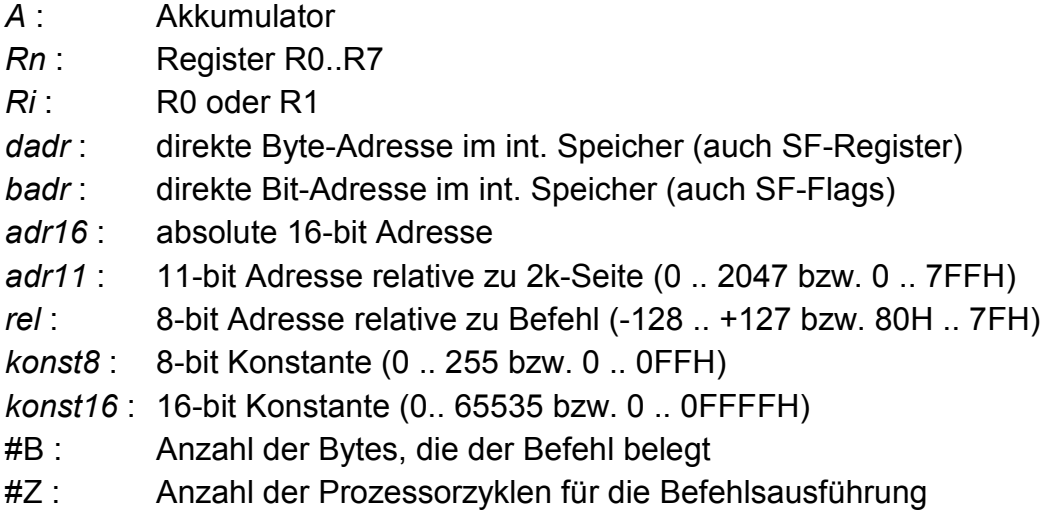

# **Adressierungsarten:**

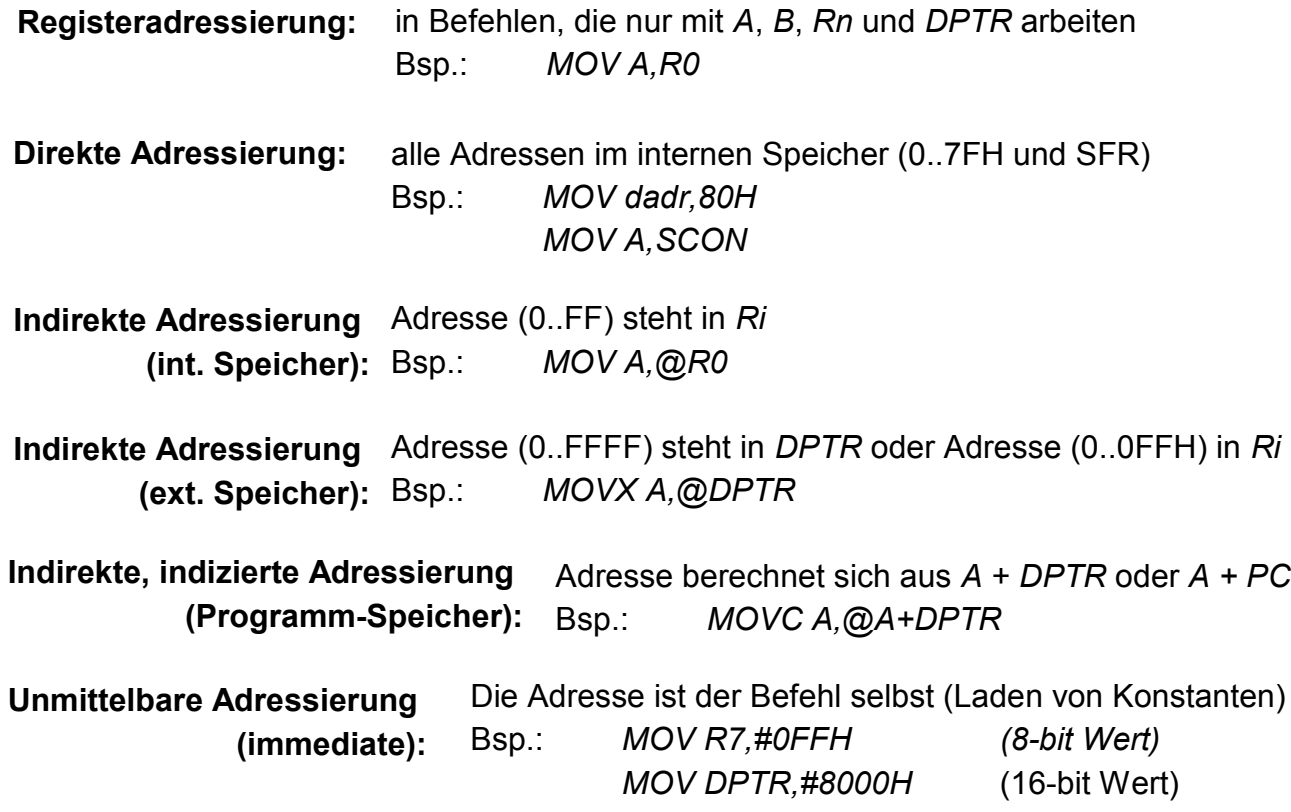

#### **Transfer-Befehle (Daten kopieren):**

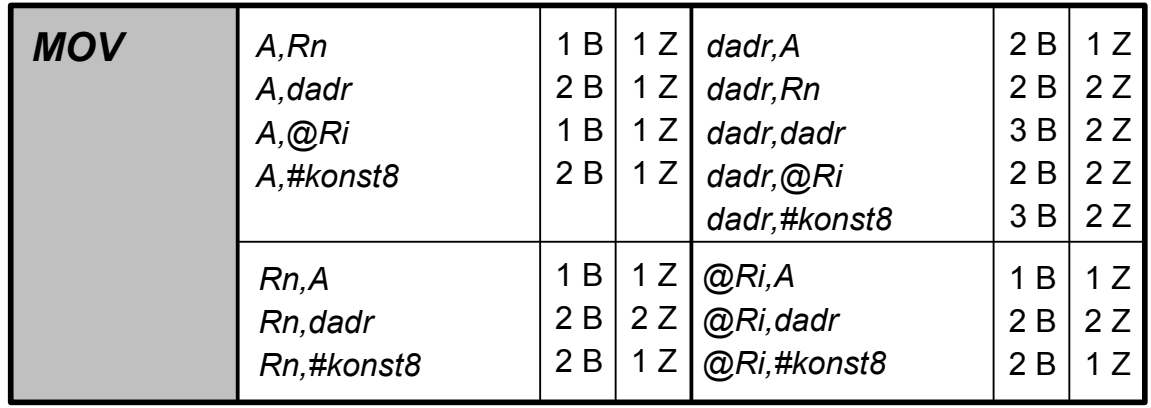

Kopieren eines Datenbytes aus dem und in den internen Speicher / SFR:

Kopieren eines Datenbytes aus dem und in den externen Speicher:

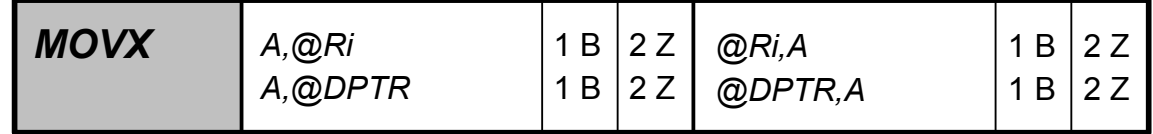

Kopieren eines Datenbytes aus dem Programmspeicher:

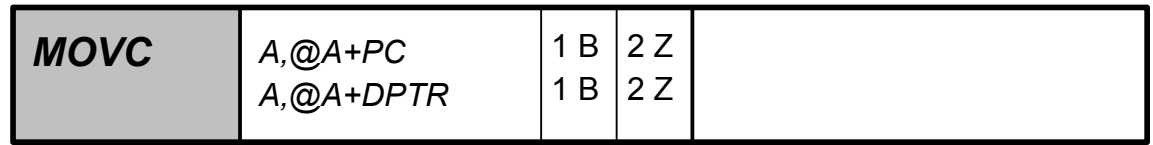

Kopieren eines Datenbits von Carry in internen Datenspeicher und umgekehrt:

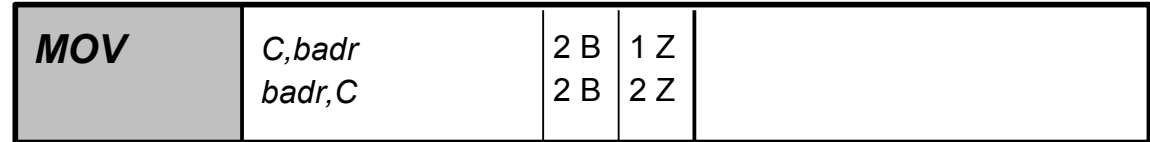

Kopieren einer 16-bit Konstanten in das DPTR-Register:

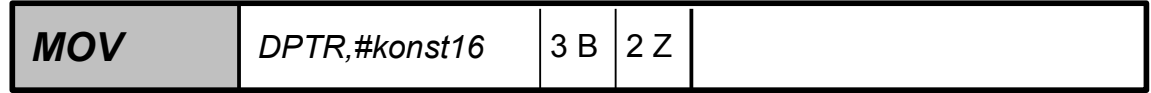

#### **Transfer-Befehle (Daten austauschen):**

Austausch von Datenbytes zwischen Akkumulator und internem Speicher:

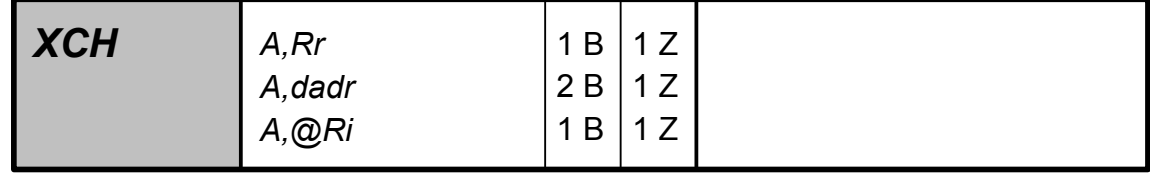

Austausch der Datenbits 0..3 zwischen Akkumulator und Register:

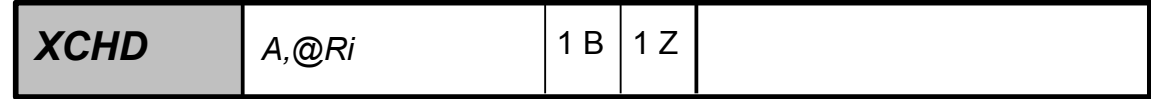

Austausch der Datenbits 0..3 und 4..7 im Akkumulator:

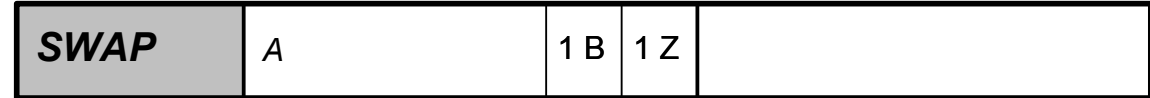

#### **Transfer-Befehle (Daten von/nach Stack kopieren):**

Kopieren eines Datenbytes vom internen Datenspeicher / SFR in den Stack:

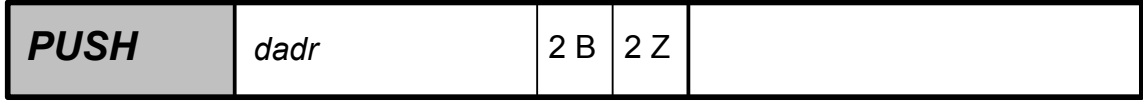

Kopieren eines Datenbytes aus dem Stack in den internen Datenspeicher / SFR:

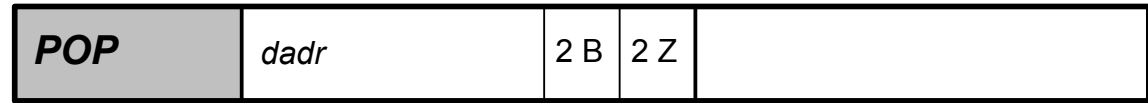

#### **Sonstige Befehle:**

Leerbefehl (No operation):

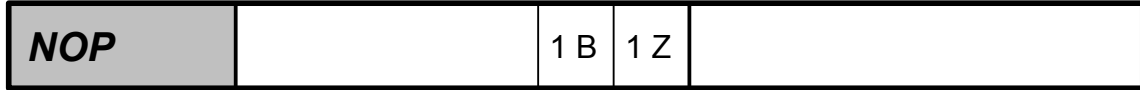

#### **Logik-Befehle mit Bytes:**

Das Ergebnis der logischen Operation steht immer im linken Operanden\*:

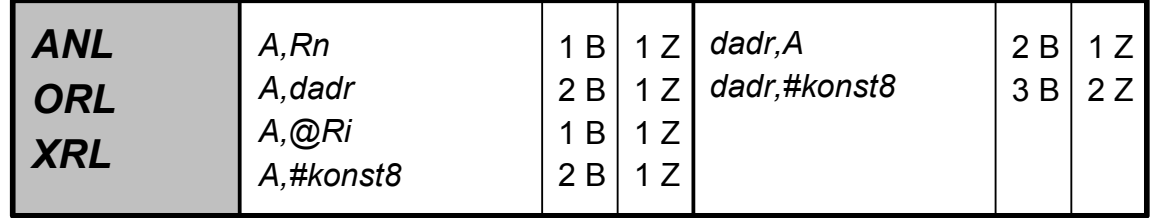

#### Invertieren des Akkumulator-Inhalts:

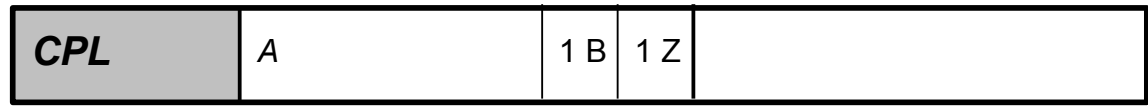

Löschen des Akkumulator-Inhalts\*:

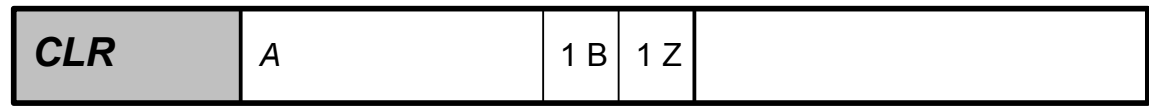

\*: Wenn das Ziel der Akkumulator ist, wird im PSW das *P*-Bit beeinflusst.

#### **Logik-Befehle mit Bits:**

Das Ergebnis der logischen Operation steht immer Carry:

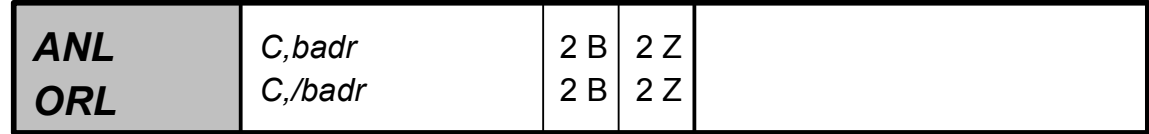

Invertieren eines Bits:

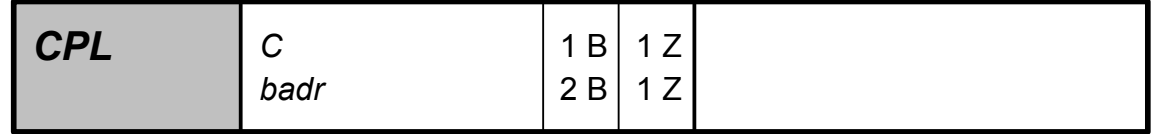

Löschen eines Bits

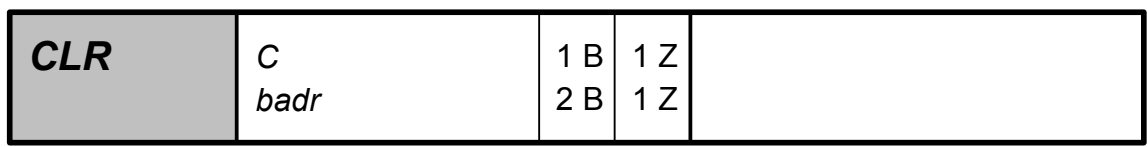

Setzen eines Bits

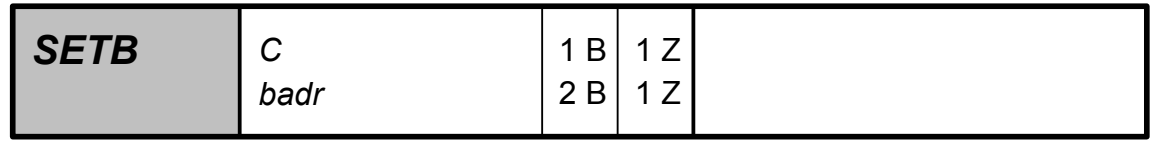

#### **Arithmetik-Befehle:**

Das Ergebnis der arithmetischen Operation steht immer im Akkumulator:

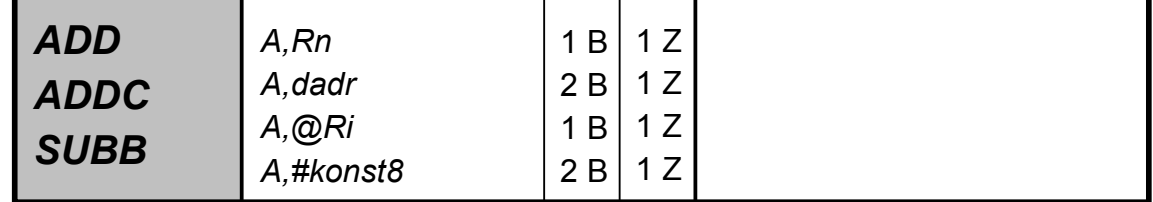

Im PSW werden entsprechend dem Ergebnis die Bits *C,OV,AC* und *P* angepasst.

ADD(C):  $C = 1$ : Ergebnis >255 SUBB: C = 1: [Dest-Byte] < [Src-Byte] (z.B. [A] < konst8) C = 0: [Dest-Byte] ≥ [Src-Byte] (z.B. [A] ≥ konst8)

Das jeweilig adressierte Datenbyte wird um 1 erhöht oder erniedrigt:

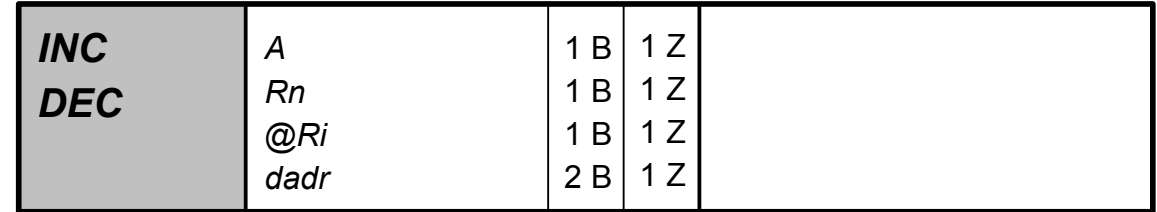

Das DPTR-Register (16 Bit) wird um 1 erhöht:

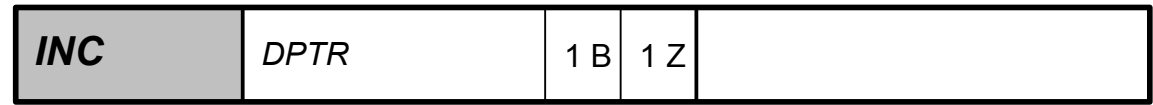

Der Akkumulator *A* wird mit Register *B* multipliziert - Ergebnis in *B,A*:

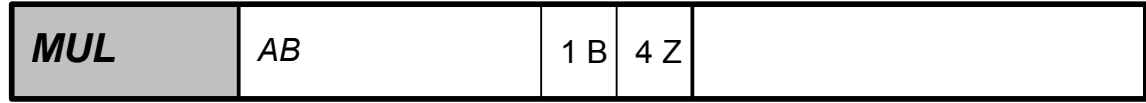

Im PSW wird *OV* gesetzt, wenn das Ergebnis größer als 255 ist, *C* ist immer 0.

Der Akkumulator *A* wird durch Register *B* dividiert - Quotient in *A*, Rest in *B*:

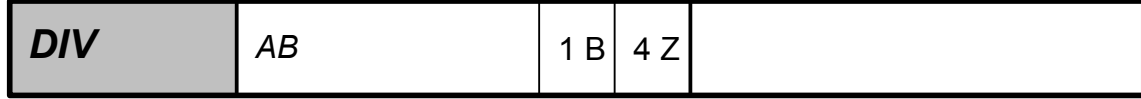

Im PSW wird *OV* gesetzt, wenn B = 0 ist, *C* ist immer 0.

Dezimalkorrekur bei einer Addition von BCD-Zahlen in *A*:

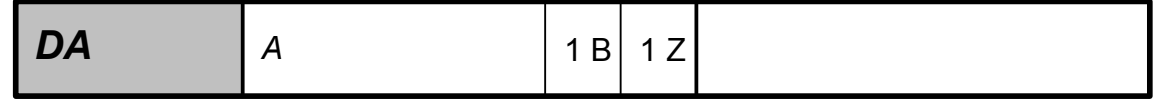

Im PSW wird *C*-Bit (Carry) angepasst.

#### **Schiebe-Befehle**

Rotiert alle Bits des Akkumulators um eins nach links oder rechts (ohne *C*):

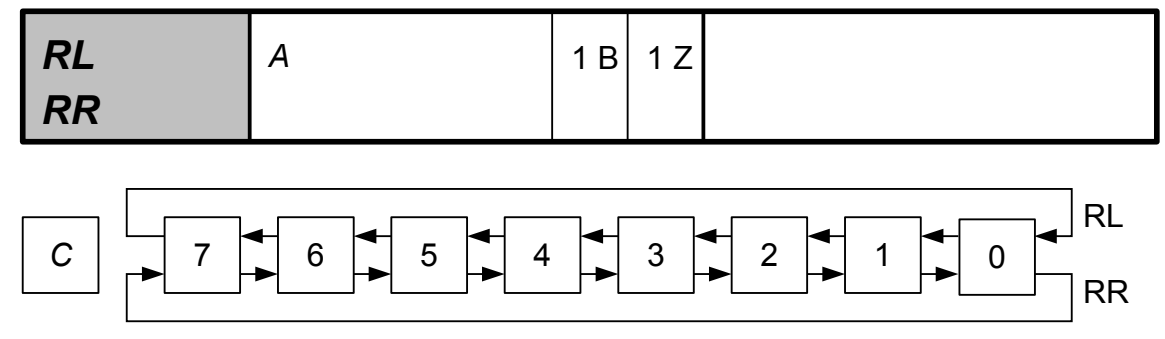

Rotiert alle Bits des Akkumulators mit Carry um eins nach links oder rechts:

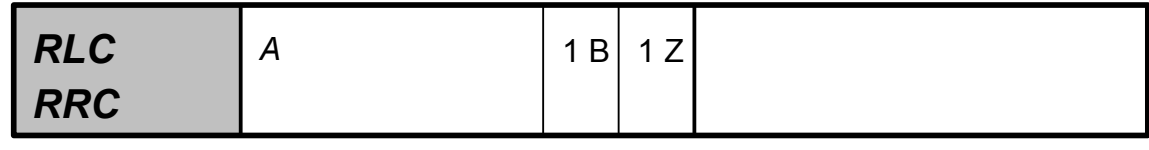

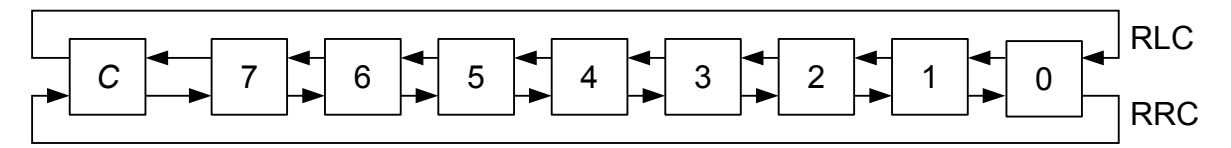

#### **Unbedingte Sprung-Befehle:**

Sprung an eine absolute 16-bit Adresse:

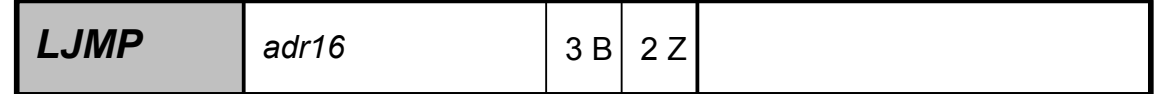

Sprung an eine relative 11-bit Adresse innerhalb einer 2k-Seite:

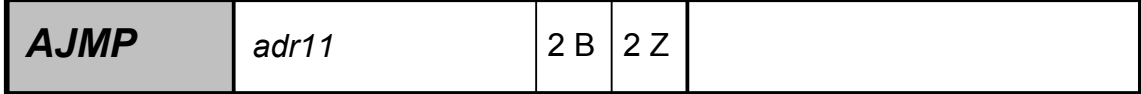

Sprung an eine zum Befehl relative Adresse (-128 .. +127):

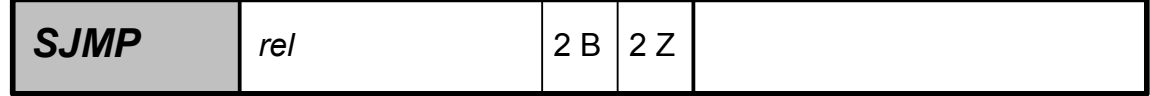

Sprung an eine indirekte und indizierte Adresse:

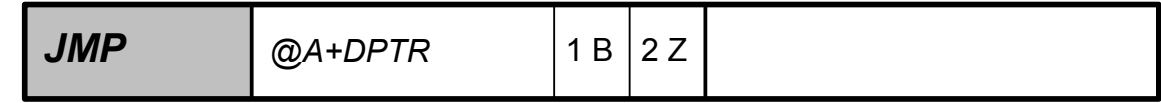

#### **Unbedingter Sprung in eine Unterroutine:**

Sprung an eine absolute 16-bit Adresse:

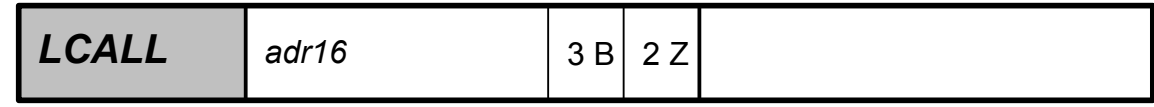

Sprung an eine relative 11-bit Adresse innerhalb einer 2k-Seite:

![](_page_8_Picture_128.jpeg)

#### **Rücksprung aus einer Unterroutine:**

Rücksprung aus einer normalen Unterroutine:

![](_page_8_Picture_129.jpeg)

Rücksprung aus einer Interruptroutine:

![](_page_8_Picture_130.jpeg)

#### **Bedingte Sprung-Befehle:**

Bedingter relativer Sprung in Abhängigkeit des Carry-Bits:

![](_page_9_Picture_146.jpeg)

Bedingter relativer Sprung in Abhängigkeit vom Akkumulatorinhalt (=0 oder ≠0):

![](_page_9_Picture_147.jpeg)

Bedingter relativer Sprung in Abhängigkeit von einem Bit:

![](_page_9_Picture_148.jpeg)

Bedingter relativer Sprung, wenn Akkumulator ungleich Datenbyte oder Akkumulator/Register/Datenbyte ungleich Konstante ist:

![](_page_9_Picture_149.jpeg)

 $C = 1$ : [Dest-Byte] < [Src-Byte] (z.B. [A] < konst8)

C = 0: [Dest-Byte] ≥ [Src-Byte] (z.B. [A] ≥ konst8)

Das Register/Datenbyte wird um 1 erniedrigt, bedingter relativer Sprung, wenn ≠0:

![](_page_9_Picture_150.jpeg)